EQSC 240: Introduction to Equine Science Instructor:

Ms. Caitie Holtzman Email: Caitlan.Holtzman@tamuc.edu Class: EQSC240.01W web-based (CRN: 20367) and Lab (CRN: 20375) Lab

TA: Ms. Brandy Spoor Email: [bspoor@leomail.tamuc.edu](mailto:bspoor@leomail.tamuc.edu) Phone : 231-409-0867 Office AG240 Fax:

**Course Description**: (as in catalog) Introduction to structure and function of the horse, equine management, nutrition, conformation, biomechanics, reproduction and health. Overview of the equine industry and career choices.

**Student Learning Outcomes:** 1. Recognize different aspects of the horse, care, and the horse industry. 2. Develop an understanding of how the horse's different systems function. 3. Develop clear and professional communication skills pertinent to the horse industry. 4. Practice skills in hands on labs and potential class trips. Text: The Horse, second edition. ISBN: 9780716718116 Text is recommended but not required. Other helpful reading will be listed throughout the course.

### **Student Expectations:**

1. Active participation in all assignments, discussions, exams, and labs.

2. Professionalism including proper respect and courtesy to fellow classmates, instructor and teaching assistant.

3. Plagiarism will not be tolerated.

4. Be teachable and try. One of the best things about horses is that there is always something new to learn

**Course Grading:** Total points available: 1000 A>=900 B=800-899 C=700-799 D=600-699 F<=599 Course Information: -There will be a variety of information and assignments given throughout the semester. There will also be discussion forums. The instructor reserves the right to modify this syllabus anytime during the semester. -Lab activities will be associated with material covered in the online lecture portion of this course. Participation in labs will be crucial to this course. -Please note that each assignment must be free of grammatical and spelling errors. Points will be deducted for each mistake. -Each assignment should demonstrate to the instructor that the entire module has been reviewed (including all links). Students should apply material learned throughout the module to the assignment being submitted. Late work will not be accepted. There will be no make-up opportunities for missed assignments**.** 

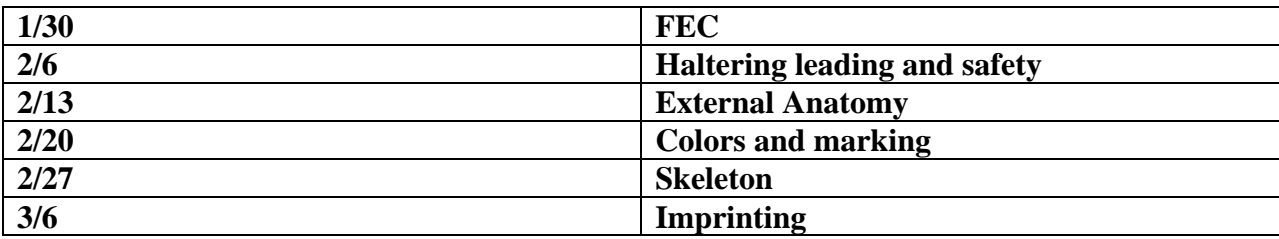

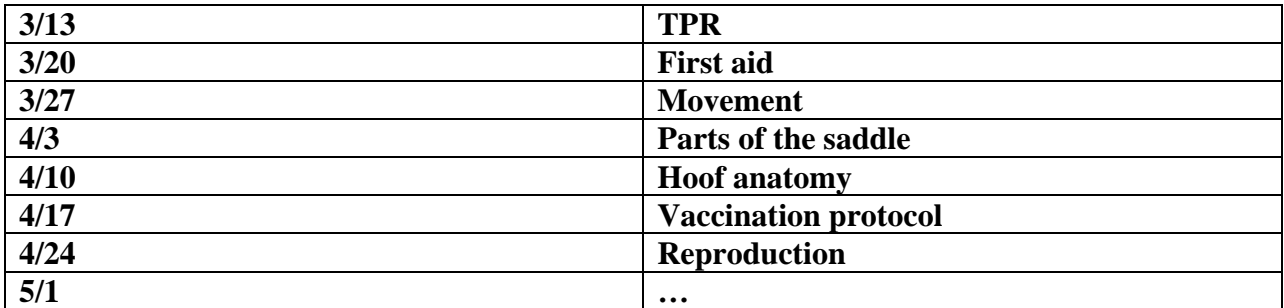

**Class Attendance Policy** Attendance is mandatory each week for EQSC 240 and Lab. This means each student should log on every week and complete assignments for that week. Each week will be open on Monday at 12:01 AM and close Sunday at 11:59 PM. Students can complete the work anytime during those days. Students will not be able to access modules to complete assignments (weeks) that have been closed. Labs will be held each week at the Equine Center on Mondays at 3:00pm. Regular attendance and participation in labs are required and is critical in gaining an understanding of the course and material**.** 

# **TECHNOLOGY REQUIREMENTS**

- To fully participate in online courses you will need to use a current Flash enabled internet browser. For PC and Mac users the suggested browser is Mozilla Firefox.
- You will need regular access to a computer with a broadband Internet connection. The minimum computer requirements are:
	- o 512 MB of RAM, 1 GB or more preferred
	- o Broadband connection required courses are heavily video intensive
	- o Video display capable of high-color 16-bit display 1024 x 768 or higher resolution
- You must have a:
	- o Sound card, which is usually integrated into your desktop or laptop computer
	- o Speakers or headphones.
	- o \*For courses utilizing video-conferencing tools and/or an online proctoring solution, a webcam and microphone are required.
- Both versions of Java (32 bit and 64 bit) must be installed and up to date on your machine. At a minimum Java 7, update 51, is required to support the learning management system. The most current version of Java can be downloaded at: [JAVA web site](http://www.java.com/en/download/manual.jsp)  <http://www.java.com/en/download/manual.jsp>
- Current anti-virus software must be installed and kept up to date.

• Run a browser check through the Pearson LearningStudio Technical Requirements website. [Browser Check](http://help.ecollege.com/LS_Tech_Req_WebHelp/en-us/#LS_Technical_Requirements.htm#Browset) [http://help.ecollege.com/LS\\_Tech\\_Req\\_WebHelp/en](http://help.ecollege.com/LS_Tech_Req_WebHelp/en-us/#LS_Technical_Requirements.htm)[us/#LS\\_Technical\\_Requirements.htm#Browset](http://help.ecollege.com/LS_Tech_Req_WebHelp/en-us/#LS_Technical_Requirements.htm)

Running the browser check will ensure your internet browser is supported.

Pop-ups are allowed.

JavaScript is enabled.

Cookies are enabled.

- You will need some additional free software (plug-ins) for enhanced web browsing. Ensure that you download the free versions of the following software:
	- o [Adobe Reader https://get.adobe.com/reader/](https://get.adobe.com/reader/)
	- o [Adobe Flash Player](https://get.adobe.com/flashplayer/) *(version 17 or later)* <https://get.adobe.com/flashplayer/>
	- o [Adobe Shockwave Player https://get.adobe.com/shockwave/](https://get.adobe.com/shockwave/)
	- o [Apple Quick Time http://www.apple.com/quicktime/download/](http://www.apple.com/quicktime/download/)
- At a minimum, you must have Microsoft Office 2013, 2010, 2007 or Open Office. Microsoft Office is the standard office productivity software utilized by faculty, students, and staff. Microsoft Word is the standard word processing software, Microsoft Excel is the standard spreadsheet software, and Microsoft PowerPoint is the standard presentation software. Copying and pasting, along with attaching/uploading documents for assignment submission, will also be required. If you do not have Microsoft Office, you can check with the bookstore to see if they have any student copies.
- For additional information about system requirements, please see: System Requirements for [LearningStudio https://secure.ecollege.com/tamuc/index.learn?action=technical](https://secure.ecollege.com/tamuc/index.learn?action=technical)

# **ACCESS AND NAVIGATION**

### *Pearson LearningStudio (eCollege) Access and Log in Information*

This course will be facilitated using Pearson LearningStudio, the learning management system used by Texas A&M University-Commerce. To get started with the course, go to  $\frac{myLeo}{m}$  and from the top menu ribbon select eCollege. Then on the upper left side of the screen click on the My Courses tab. <http://www.tamuc.edu/myleo.aspx>

You will need your campus-wide ID (CWID) and password to log into the course. If you do not know your CWID or have forgotten your password, contact the Center for IT Excellence (CITE) at 903.468.6000 or [helpdesk@tamuc.edu](mailto:helpdesk@tamuc.edu)**.**

**Note**: It is strongly recommended you perform a "Browser Test" prior to the start of your course. To launch a browser test login to Pearson LearningStudio, click on the My Courses tab, and then select the Browser Test link under Support Services.

## **Pearson LearningStudio Student Technical Support**

Texas A&M University-Commerce provides students technical support for the use of Pearson LearningStudio.

Technical assistance is available 24/7 (24 hours, 7 days a week).

If you experience LearningStudio (eCollege) technical problems, contact the LearningStudio helpdesk at 1-866-656-5511 (toll free) or visit Pearson 24/7 Customer Support Site <http://247support.custhelp.com/>

The student help desk may be reached in the following ways:

- **Chat Support:** Click on *'Live Support'* on the tool bar within your course to chat with a Pearson LearningStudio Representative.
- **Phone:** 1-866-656-5511 (Toll Free) to speak with Pearson LearningStudio Technical Support Representative.

**Accessing Help from within Your Course:** Click on the *'Tech Support'* icon on the upper left side of the screen inside the course. Then you will be able to get assistance via online chat or by phone.

**Note:** Personal computer and internet connection problems do not excuse the requirement to complete all course work in a timely and satisfactory manner. Each student needs to have a backup method to deal with these inevitable problems. These methods might include the

availability of a backup PC at home or work, the temporary use of a computer at a friend's home, the local library, office service companies, Starbucks, a TAMUC campus open computer lab, etc.

**ADA Statement** Students with Disabilities The Americans with Disabilities Act (ADA) is a federal anti-discrimination statute that provides comprehensive civil rights protection for persons with disabilities. Among other things, this legislation requires that all students with disabilities be guaranteed a learning environment that provides for reasonable accommodation of their disabilities. If you have a disability requiring an accommodation, please contact: Office of Student Disability Resources and Services Texas A&M University-Commerce Gee Library-Room 132 Phone (903) 886-5150 or (903) 886-5835 Fax (903) 468-8148

StudentDisabilityServices@tamuc.edu University Specific Procedures Student Conduct All students enrolled at the University shall follow the tenets of common decency and acceptable behavior conducive to a positive learning environment. The Code of Student The instructor reserves the right to modify this syllabus anytime during the semester. Conduct is described in detail in the Student Guidebook linked here:

http://www.tamuc.edu/admissions/registrar/documents/studentGuidebook.pdf Academic Integrity Students at Texas A&M University-Commerce are expected to maintain high standards of integrity and honesty in all of their scholastic work. Plagiarism and cheating will not be tolerated.

http://www.tamuc.edu/aboutUs/policiesProceduresStandardsStatements/rulesProcedures/13 students/undergraduates/13.99.99.R0.03UndergraduateAcademicDishonesty.pdf

**Nondiscrimination Notice** Texas A&M University-Commerce will comply in the classroom, and in online courses, with all federal and state laws prohibiting discrimination and related retaliation on the basis of race, color, religion, sex, national origin, disability, age, genetic information or veteran status. Further, an environment free from discrimination on the basis of sexual orientation, gender identity, or gender expression will be maintained.

**Campus Concealed Carry Statement** Texas Senate Bill - 11 (Government Code 411.2031, et al.) authorizes the carrying of a concealed handgun in Texas A&M University-Commerce buildings only by persons who have been issued and are in possession of a Texas License to Carry a Handgun. Qualified law enforcement officers or those who are otherwise authorized to carry a concealed handgun in the State of Texas are also permitted to do so. Pursuant to Penal Code (PC) 46.035 and A&MCommerce Rule 34.06.02.R1, license holders may not carry a concealed handgun in restricted locations. For a list of locations, please refer to the Carrying Concealed Handguns On Campus document and/or consult your event organizer. Web url: http://www.tamuc.edu/aboutUs/policiesProceduresStandardsStatements/rulesProcedures/34 SafetyOfEmployeesAndStudents/34.06.02.R1.pdf Pursuant to PC 46.035, the open carrying of handguns is prohibited on all A&M-Commerce campuses. Report violations to the University Police Department at 903-886-5868 or 9-1-1.